# Package 'bispdep'

January 27, 2024

<span id="page-0-0"></span>Type Package Title Statistical Tools for Bivariate Spatial Dependence Analysis Version 1.0-0 Date 2024-01-21 Author Carlos Melo [aut, cre] (<<https://orcid.org/0000-0002-5598-1913>>) **Depends** R  $(>= 3.3.0)$ , methods, spData, sf **Imports** spdep, spatialreg, stats, combinat, boot  $(>= 1.3-1)$ , graphics, grDevices, ggplot2, sp (>= 1.0), RColorBrewer Suggests parallel Maintainer Carlos Melo<cmelo@udistrital.edu.co> Description A collection of functions to test spatial autocorrelation between variables, including Moran I, Geary C and Getis G together with scatter plots, functions for mapping and identifying clusters and outliers, functions associated with the moments of the previous statistics that will allow testing whether there is bivariate spatial autocorrelation, and a function that allows identifying (visualizing neighbours) on the map, the neighbors of any region once the scheme of the spatial weights matrix has been established. License GPL  $(>= 2)$ Encoding UTF-8 RoxygenNote 7.2.3 NeedsCompilation no

# R topics documented:

Date/Publication 2024-01-27 17:00:02 UTC

Repository CRAN

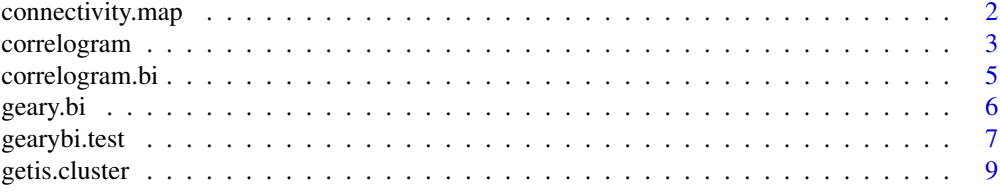

# <span id="page-1-0"></span>2 connectivity.map

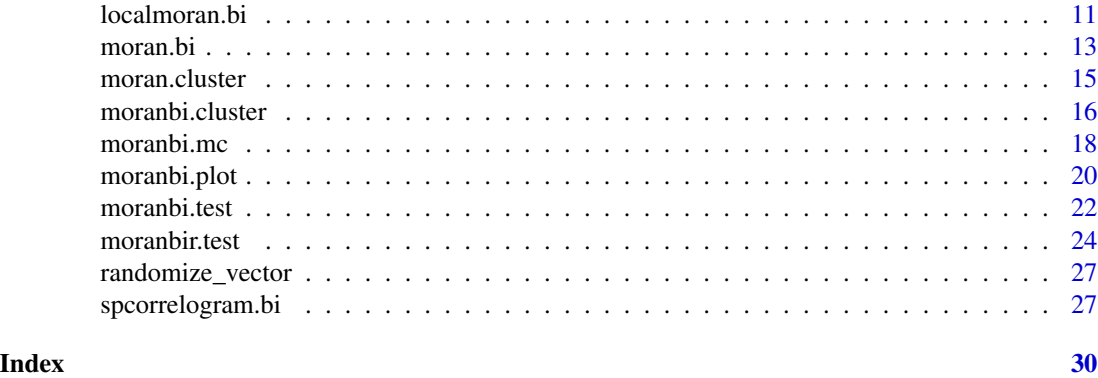

connectivity.map *Map of spatial connectivity*

# Description

Generates a map of spatial connectivity according to a predefined neighborhood scheme, around a region selected by the user by clicking on the screen.

# Usage

connectivity.map(nb,polygons,var.label,obs,col,cex, ...)

# Arguments

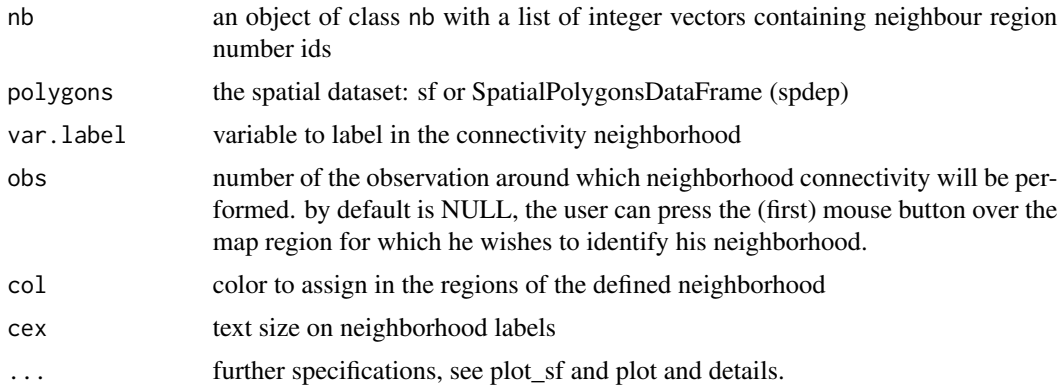

# Value

around a region selected by the user by clicking on the screen A spatial connectivity map showing the neighbors according to the weighting scheme.

# See Also

[poly2nb](#page-0-0), [knn2nb](#page-0-0), [graph2nb](#page-0-0)

# <span id="page-2-0"></span>correlogram 3

#### Examples

```
library(spdep)
columbus <- st_read(system.file("shapes/columbus.shp", package="spData")[1], quiet=TRUE)
#Queen neighbours
col_nbq1 <- poly2nb(columbus) # queen, order 1
col.lags10 \leq - \text{nblag}(\text{col}_{nbq1}, 10) # queen, up to order 10
connectivity.map(col.lags10[[1]],columbus,"COLUMBUS_I",obs=25,col="green",cex=0.5)
sf_obj <- st_centroid(st_geometry(columbus), of_largest_polygon)
sp_obj <- as(sf_obj, "Spatial")
coords <- st_coordinates(sf_obj)
col.k4 <- knn2nb(knearneigh(coords,4))
connectivity.map(col.k4,columbus,"COLUMBUS_I",obs=25,col="green",cex=0.5)
suppressMessages(trinb <- tri2nb(coords))
connectivity.map(trinb,columbus,"COLUMBUS_I",obs=25,col="green",cex=0.5)
gabrielnb=graph2nb(gabrielneigh(coords),sym=TRUE)
connectivity.map(gabrielnb,columbus,"COLUMBUS_I",obs=25,col="green",cex=0.5)
```
correlogram *Computes Moran's or Geary's coefficients on distance classes*

#### Description

Computes Moran's or Geary's coefficients on distance classes from a set of spatial coordinates and corresponding z values

#### Usage

```
correlogram(coords, z, method="Moran", nbclass = NULL, zero.policy=NULL, ...)
```
#### Arguments

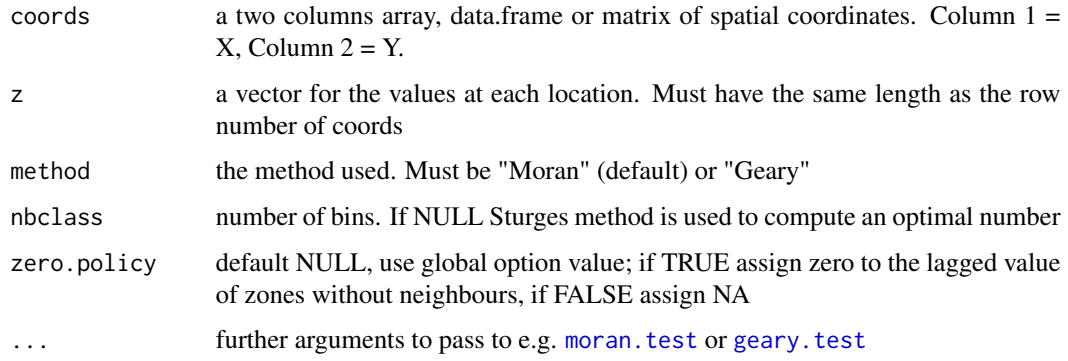

# <span id="page-3-0"></span>Details

Uses the library spdep including [moran.test](#page-0-0) or [geary.test](#page-0-0). Distances are euclidian and in the same unit as the spatial coordinates. Moran's Ho: I values larger than 0 due to chance; Geary's Ho: C values lesser than 1 due to chance. Correlog has print and plot methods; statistically significant values (p<0.05) are plotted in red.

# Value

An object of class "correlog", a matrix including:

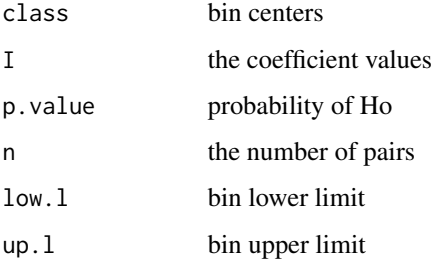

# Warning

Computing can take a long time for large data sets

### References

see library spdep

# See Also

[geary.test](#page-0-0), [moran.test](#page-0-0)

# Examples

```
library(spdep)
data(oldcol)
attach(COL.OLD)
coords<-cbind(X,Y)
corM <- correlogram(coords,CRIME,zero.policy=TRUE)
corM
plot(corM)
corG <- correlogram(coords,CRIME,method="Geary",zero.policy=TRUE)
corG
plot(corG)
```
<span id="page-4-0"></span>

# Description

Computes Bivariate Moran's or Geary's coefficients on distance classes from a set of spatial coordinates and values of the two corresponding variables varX and varY.

#### Usage

```
correlogram.bi(coords, varX, varY, method="Moran", nbclass = NULL, zero.policy=NULL, ...)
```
# Arguments

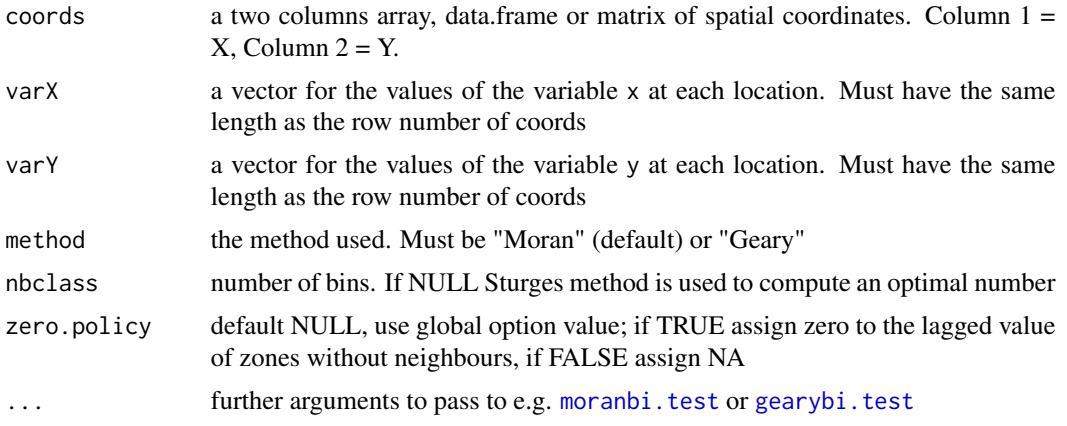

# Details

Uses the library bispdep including [moranbi.test](#page-21-1) or [gearybi.test](#page-6-1). Distances are euclidian and in the same unit as the spatial coordinates. Moran's Ho: I values larger than 0 due to chance; Geary's Ho: C values lesser than 1 due to chance, correlogram.bi has print and plot methods; statistically significant values  $(p<0.05)$  are plotted in red.

#### Value

An object of class "correlog.bi", a matrix including:

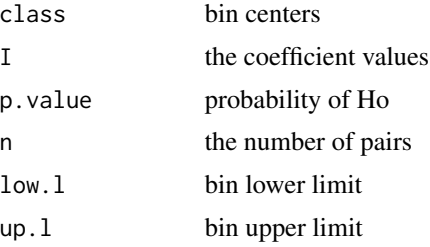

### <span id="page-5-0"></span>Warning

Computing can take a long time for large data sets

#### References

see library bispdep

#### See Also

[gearybi.test](#page-6-1), [moranbi.test](#page-21-1)

# Examples

```
library(spdep)
library(sf)
data(oldcol)
attach(COL.OLD)
coords<-cbind(X,Y)
columbus <- st_read(system.file("shapes/columbus.shp", package="spData")[1], quiet=TRUE)
plot(st_geometry(columbus))
corbiM <- correlogram.bi(coords,columbus$CRIME,columbus$INC, zero.policy=TRUE)
corbiM
plot(corbiM)
corbiG <- correlogram.bi(coords,columbus$CRIME,columbus$INC,method="Geary",zero.policy=TRUE)
corbiG
plot(corbiG)
```
<span id="page-5-1"></span>geary.bi *Compute Bivariate Geary's Cxy*

# Description

A simple function to compute Bivariate Geary's Cxy;

$$
C_{xy} = \frac{(n-1)}{2\sum_{i=1}^{n}\sum_{j=1}^{n}w_{ij}} \frac{\sum_{i=1}^{n}\sum_{j=1}^{n}w_{ij}(x_i - y_j)^2}{\sum_{i=1}^{n}(x_i - \bar{x})^2}
$$

#### Usage

```
geary.bi(varX, varY, listw, zero.policy=NULL, adjust.n = TRUE,
         alternative = "greater")
```
# <span id="page-6-0"></span>gearybi.test 7

### Arguments

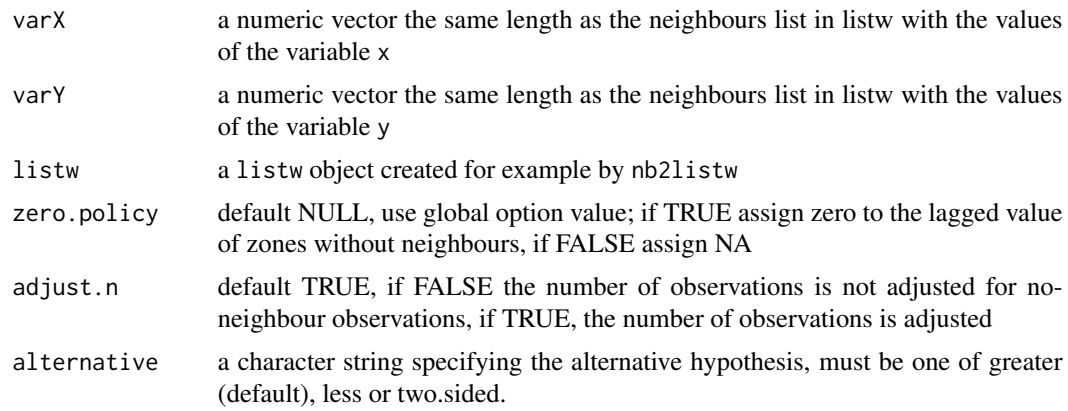

# Value

a list with

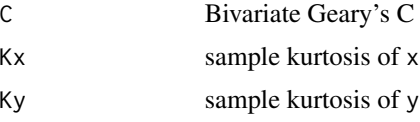

# References

Wartenberg, Daniel. 2010. Multivariate Spatial Correlation: A Method for Exploratory Geographical Analysis. Geographical Analysis. 17. 263 - 283. 10.1111/j.1538-4632.1985.tb00849.x.

#### See Also

[gearybi.test](#page-6-1)

# Examples

```
library(spdep)
data(oldcol)
col.W <- nb2listw(COL.nb, style="W")
geary.bi(COL.OLD$CRIME, COL.OLD$INC, col.W, zero.policy = TRUE)
```
<span id="page-6-1"></span>gearybi.test *Bivariate Geary's Cxy test for spatial autocorrelation*

# Description

Bivariate Geary's test for spatial autocorrelation using a spatial weights matrix in weights list form. The assumptions underlying the test are sensitive to the form of the graph of neighbour relationships and other factors.

# Usage

```
gearybi.test(varX, varY, listw, randomisation=TRUE, zero.policy=NULL,
    alternative="greater", spChk=NULL, adjust.n=TRUE)
```
# Arguments

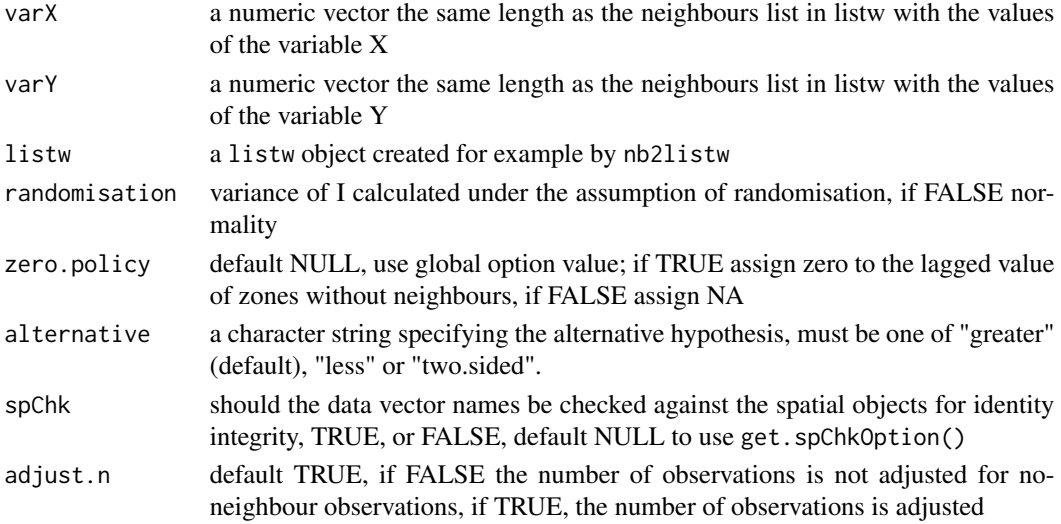

# Value

A list with class htest containing the following components:

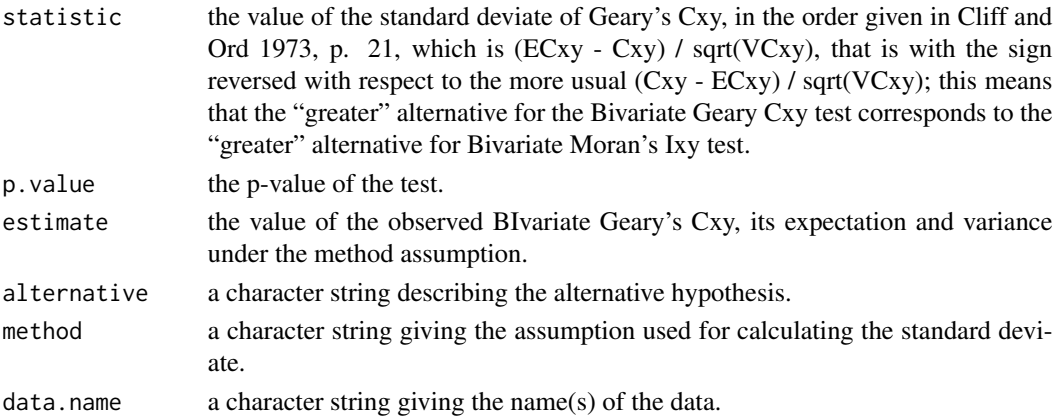

#### Note

The derivation of the test (Cliff and Ord, 1981, p. 18) assumes that the weights matrix is symmetric. For inherently non-symmetric matrices, such as k-nearest neighbour matrices, listw2U() can be used to make the matrix symmetric. In non-symmetric weights matrix cases, the variance of the test statistic may be negative (thanks to Franz Munoz I for a well documented bug report). Geary's C is affected by non-symmetric weights under normality much more than Moran's I. From 0.4-35, the sign of the standard deviate of C is changed to match Cliff and Ord (1973, p. 21).

# <span id="page-8-0"></span>getis.cluster 9

#### References

Cliff, A. D., Ord, J. K. 1981 Spatial processes, Pion, p. 21, Cliff, A. D., Ord, J. K. 1973 Spatial Autocorrelation, Pion, pp. 15-16, 21; Bivand RS, Wong DWS 2018 Comparing implementations of global and local indicators of spatial association. TEST, 27(3), 716–748 [doi:10.1007/s11749018-](https://doi.org/10.1007/s11749-018-0599-x) [0599x](https://doi.org/10.1007/s11749-018-0599-x)

#### See Also

[geary.bi](#page-5-1), [listw2U](#page-0-0)

#### Examples

```
library(spdep)
data(oldcol)
gearybi.test(COL.OLD$CRIME,COL.OLD$INC,nb2listw(COL.nb,style="W"),zero.policy=TRUE)
gearybi.test(COL.OLD$CRIME,COL.OLD$INC,nb2listw(COL.nb,style="W"),zero.policy=TRUE,
             randomisation=FALSE)
colold.lags <- nblag(COL.nb, 3)
gearybi.test(COL.OLD$CRIME,COL.OLD$INC,nb2listw(colold.lags[[2]],style="W"),
             zero.policy=TRUE)
gearybi.test(COL.OLD$CRIME,COL.OLD$INC,nb2listw(colold.lags[[3]],style="W"),
             zero.policy=TRUE,alternative="greater")
print(is.symmetric.nb(COL.nb))
coords.OLD <- cbind(COL.OLD$X, COL.OLD$Y)
COL.k4.nb <- knn2nb(knearneigh(coords.OLD, 4))
print(is.symmetric.nb(COL.k4.nb))
gearybi.test(COL.OLD$CRIME,COL.OLD$INC,nb2listw(COL.k4.nb,style="W"),zero.policy=TRUE)
gearybi.test(COL.OLD$CRIME,COL.OLD$INC,nb2listw(COL.k4.nb,style="W"),zero.policy=TRUE,
             randomisation=FALSE)
cat("Note non-symmetric weights matrix - use listw2U()\n")
gearybi.test(COL.OLD$CRIME,COL.OLD$INC,listw2U(nb2listw(COL.k4.nb,style="W")),
             zero.policy=TRUE)
gearybi.test(COL.OLD$CRIME,COL.OLD$INC,listw2U(nb2listw(COL.k4.nb,style="W")),
             zero.policy=TRUE,randomisation=FALSE)
```
getis.cluster *Getis and Ord's Gi\* Cluster and Significance Map*

#### **Description**

Create the Getis Gi\* Cluster Map and the corresponding Significance Map. Maps are done calculating the Local Gi\* (localG - spdep) for each spatial unit and testing its significance.

#### Usage

getis.cluster(x, listw, zero.policy = NULL, polygons, significant = TRUE, pleg, ...)

#### <span id="page-9-0"></span>Arguments

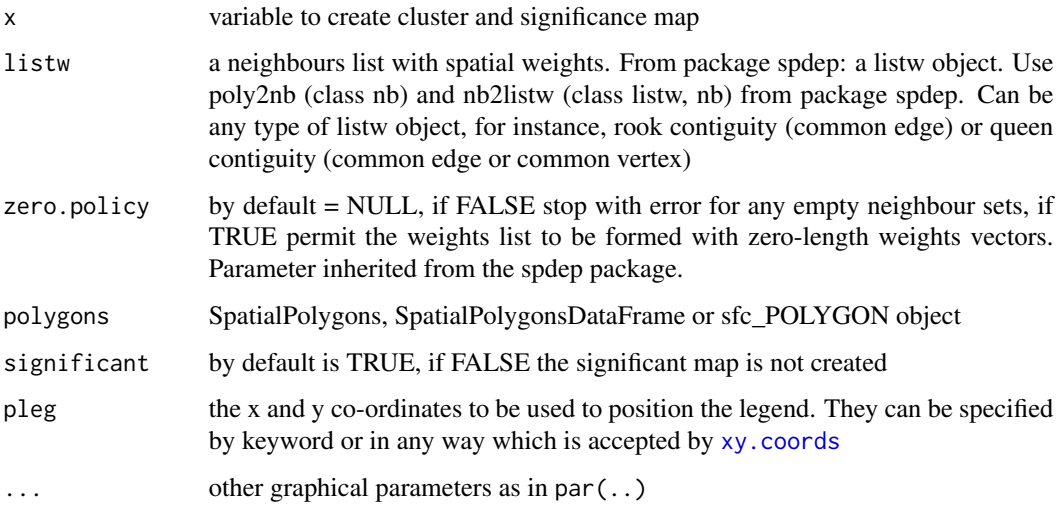

#### Details

Using the function localG (spdep) create the Getis  $Gi^*$  Cluster Map and the corresponding Significance Map. The significance map is done testing the null hypothesis (Ho) of zero spatial autocorrelation for each spatial unit, then plotting a choropleth map with this legend values: (Not Significant, p-value=0.05, p-value= 0.01, p-value=0.001, p-value=0.0001, and Neighborless). Most significant clustered spatial units are those with p-values smaller than 0.0001. Not significant clustered spatial units are those with p-values grather than 0.05. Gi\* Cluster Map is done based on the significance map, but the choropleth legend is different (Not - Significant, High-High, Low-Low, Low-High, High-Low, and Neighborless).

#### Value

one or two maps

# Links

1. [Spatial Autocorrelation](https://pysal.org/esda/notebooks/spatialautocorrelation.html)

#### See Also

- Bivariate Moran's Ixy: [moran.bi](#page-12-1)
- Plot Bivariate Moran's Ixy: [moranbi.plot](#page-19-1)
- Bivariate Moran's Ixy Test: [moranbi.test](#page-21-1)
- Bivariate Local Moran's Ixy and Test: [localmoran.bi](#page-10-1)
- Create object "nb": [poly2nb](#page-0-0)
- Create object "listw"/"nb": [nb2listw](#page-0-0)

# <span id="page-10-0"></span>localmoran.bi 11

# Examples

```
library(spdep)
columbus <- st_read(system.file("shapes/columbus.shp", package="spData")[1], quiet=TRUE)
col_nbq <- poly2nb(columbus)
a.lw <- nb2listw(col_nbq, style="W")
getis.cluster(columbus$CRIME, a.lw, zero.policy = FALSE, st_geometry(columbus),
              significant=TRUE, pleg = "topleft")
```
<span id="page-10-1"></span>localmoran.bi *BiLISA - Bivariate Local Indicators of Spatial Association Moran's Ixy statistic*

# Description

The bivariate local spatial statistic Moran's I is calculated for each zone based on the spatial weights object used. The values returned include a Z-value, and may be used as a diagnostic tool. The statistic is:

$$
I(i)_{xy} = \frac{(x_i - \bar{x})}{\sum_{k=1}^n (x_k - \bar{x})^2 / (n-1)} \sum_{j=1}^n w_{ij} (y_j - \bar{y})
$$

, and its expectation and variance were given in Anselin (1995), but those from Sokal et al. (1998) are implemented here.

#### Usage

localmoran.bi(varX,varY,listw,zero.policy=NULL,na.action=na.fail,conditional=TRUE, alternative="two.sided",mlvar=TRUE,spChk=NULL,adjust.x=FALSE)

#### Arguments

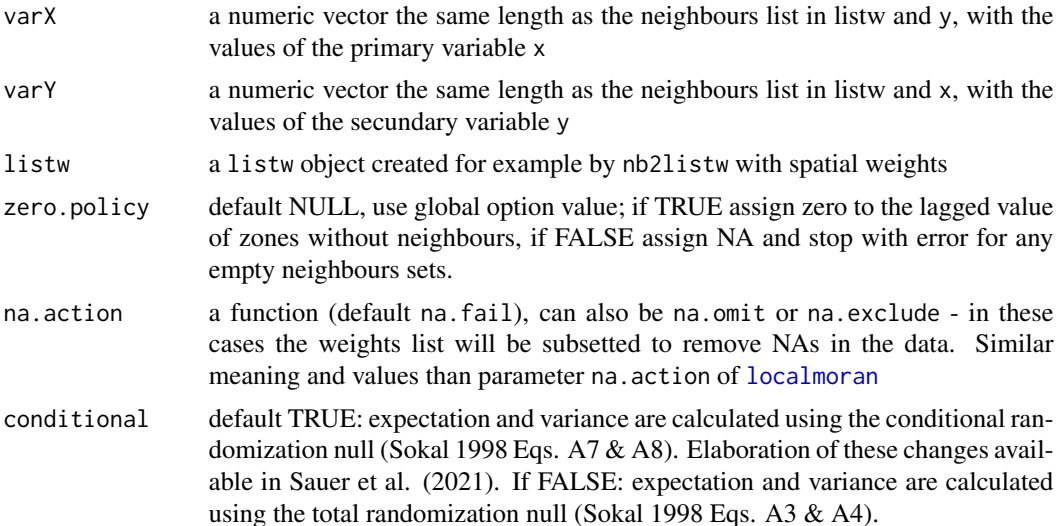

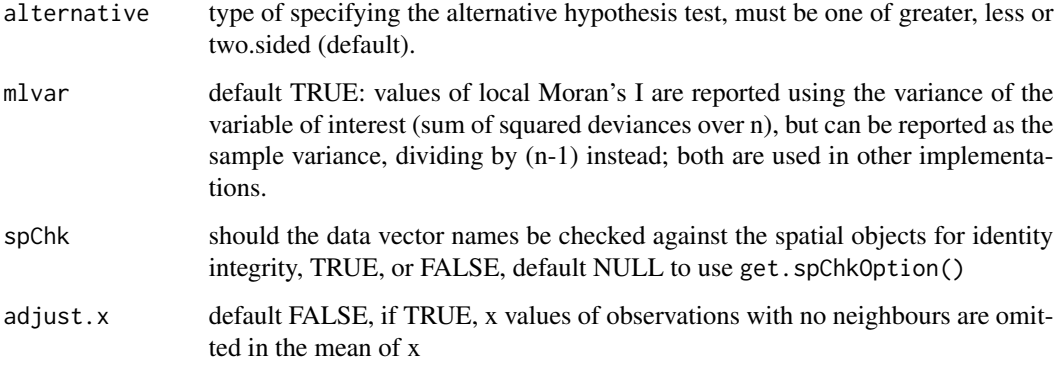

# Details

The values of local Moran's I are divided by the variance (or sample variance) of the variable of interest to accord with Table 1, p. 103, and formula (12), p. 99, in Anselin (1995), rather than his formula (7), p. 98. The variance of the local Moran statistic is taken from Sokal et al. (1998) p. 334, equations 4  $\&$  5 or equations 7  $\&$  8 located depending on user specification. By default, the implementation divides by n, not (n-1) in calculating the variance and higher moments. Conditional code contributed by Jeff Sauer and Levi Wolf.

#### Value

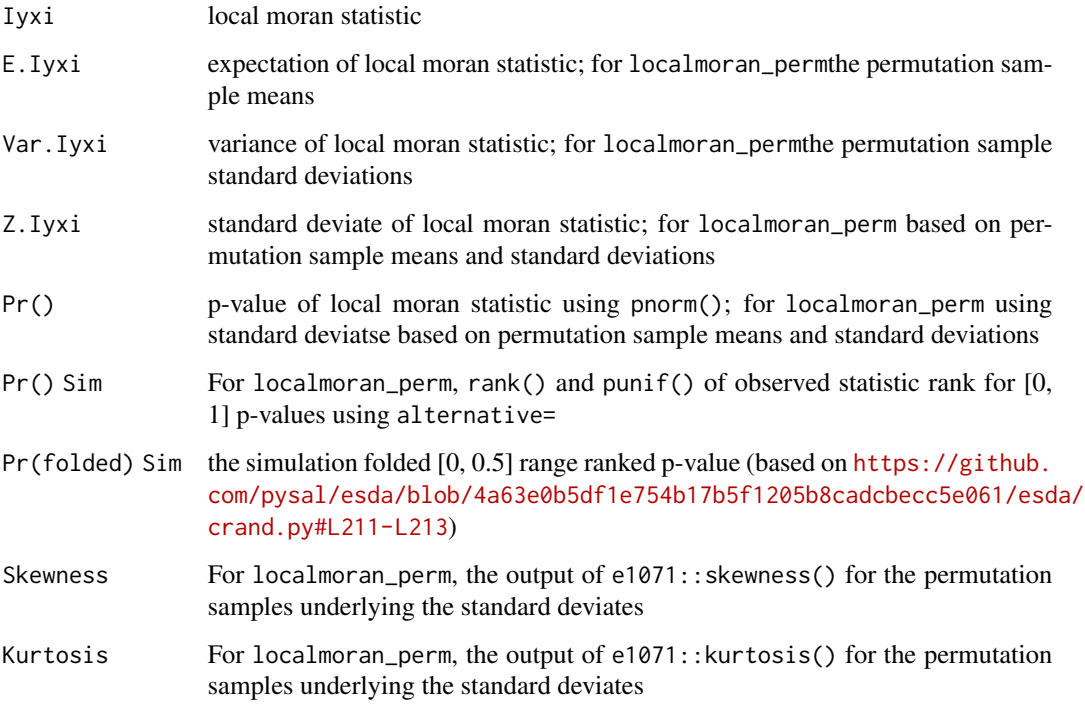

In addition, an attribute data frame "quadr" with mean and median quadrant columns, and a column splitting on the demeaned variable and lagged demeaned variable at zero.

#### <span id="page-12-0"></span>moran.bi 13

#### **Note**

Conditional permutations added for comparative purposes; permutations are over the whole data vector omitting the observation itself. For p-value adjustment, use p.adjust() or p.adjustSP() on the output vector.

#### References

Getis, A. and Ord, J. K. 1996 Local spatial statistics: an overview. In P. Longley and M. Batty (eds) *Spatial analysis: modelling in a GIS environment* (Cambridge: Geoinformation International), 261–277; Sokal, R. R, Oden, N. L. and Thomson, B. A. 1998. Local Spatial Autocorrelation in a Biological Model. Geographical Analysis, 30. 331–354; Czaplewski, R.L., Reich, R.M. 1993. Expected value and variance of Moran's bivariate spatial autocorrelation statistic for a permutation test, Research paper RM-309, Fort Collins, CO U.S. Department of Agriculture, Forest Service, Rocky Mountain Forest and Range Experiment Station, p, 13.; Anselin, Luc, Ibnu Syabri, and Oleg Smirnov. 2002. "Visualizing Multivariate Spatial Correlation with Dynamically Linked Windows." In New Tools for Spatial Data Analysis: Proceedings of the Specialist Meeting, edited by Luc Anselin and Sergio Rey. University of California, Santa Barbara: Center for Spatially Integrated Social Science (CSISS)

#### See Also

[localG](#page-0-0)

#### Examples

```
library(spdep)
# load columbus data
data(columbus)
data(oldcol)
columbus <- st_read(system.file("shapes/columbus.shp", package="spData")[1], quiet=TRUE)
col_nbq <- poly2nb(columbus)
a.lw <- nb2listw(col_nbq, style="W")
localmoran.bi(columbus$CRIME, columbus$HOVAL, a.lw, zero.policy=TRUE,
              alternative="two.sided")
```
<span id="page-12-1"></span>

moran.bi *Compute Bivariate Moran's Ixy*

#### Description

A simple function to compute bivariate Moran's Ixy, called by moranbi.test and moranbi.mc;

$$
I = \frac{n}{\sum_{i=1}^{n} \sum_{j=1}^{n} w_{ij}} \frac{\sum_{i=1}^{n} \sum_{j=1}^{n} w_{ij} (x_i - \bar{x})(y_j - \bar{y})}{\sum_{i=1}^{n} (x_i - \bar{x})^2}
$$

#### Usage

moran.bi(varX, varY, listw, zero.policy=NULL, adjust.n = TRUE, NAOK=FALSE)

# <span id="page-13-0"></span>Arguments

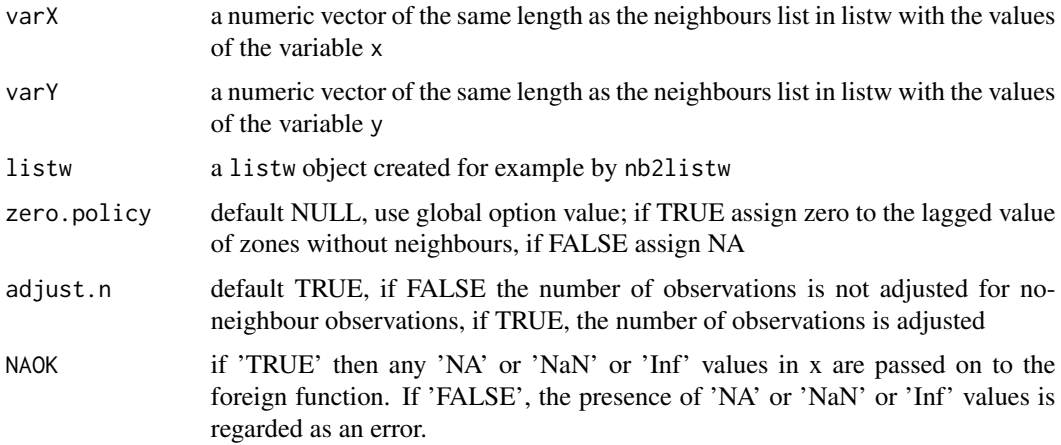

# Value

a list of

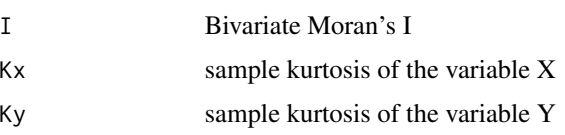

#### References

Czaplewski, R.L., Reich, R.M. 1993. Expected value and variance of Moran's bivariate spatial autocorrelation statistic for a permutation test, Research paper RM-309, Fort Collins, CO U.S. Department of Agriculture, Forest Service, Rocky Mountain Forest and Range Experiment Station, p, 13.

# See Also

[moranbi.test](#page-21-1), [moranbi.mc](#page-17-1)

# Examples

```
library(spdep)
data(oldcol)
col.W <- nb2listw(COL.nb, style="W")
crime <- COL.OLD$CRIME
inc <- COL.OLD$INC
str(moran.bi(crime, inc, col.W, zero.policy = TRUE, NAOK=FALSE))
set.seed(123)
is.na(crime) <- sample(1:length(crime), 5)
is.na(inc) <- sample(1:length(inc), 10)
str(moran.bi(crime, inc, col.W, zero.policy = TRUE, NAOK=TRUE))
```
<span id="page-14-0"></span>moran.cluster *Maps of LISA clusters and statistical significance associated with LISA*

#### Description

Using the localmoran function, create a Local Indicators of Spatial Association (LISA) cluster map and corresponding significance map. The maps are made by calculating the LISAs from localmoran for each of the spatial units and then the statistical significance is evaluated to determine the spatial clusters and outliers.

#### Usage

```
moran.cluster(x, listw, zero.policy = NULL, polygons, conditional=TRUE,
                significant = TRUE, alternative = "two.sided", pleg, ...)
```
#### Arguments

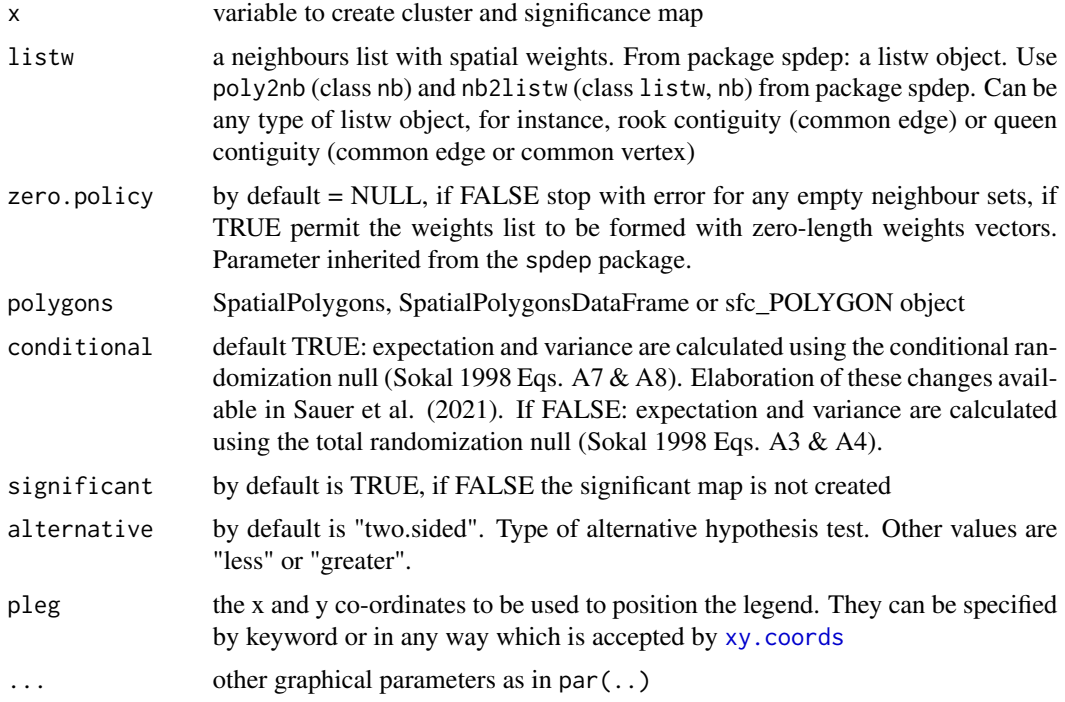

#### Details

Using the function localmoran create the Local Indicators of Spatial Association - LISA Cluster Map and the corresponding Significance Map. The significance map is done testing the null hypothesis (Ho) of zero spatial autocorrelation for each spatial unit and then plotting a choropleth map with this legend values: (Not Significant, p-value=0.05, p-value= 0.01, p-value=0.001, p-value=0.0001,

and Neighborless). Maps can represent concentrations of similar (cluster) or dissimilar values (spatial outliers). Most significant clustered spatial units are those with p-values smaller than 0.0001. Not significant clustered spatial units are those with p-values greater than 0.05. LISA Cluster Map is done based on the significance map but the choropleth legend is different (Not - Significant, High-High, Low-Low, Low-High, High-Low, and Neighborless).

#### Value

two maps

# Links

1. [Indicators of Spatial Association](https://en.wikipedia.org/wiki/Indicators_of_spatial_association)

#### See Also

- Bivariate Moran's Ixy: [moran.bi](#page-12-1)
- Plot Bivariate Moran's Ixy: [moranbi.plot](#page-19-1)
- Bivariate Moran's Ixy Test: [moranbi.test](#page-21-1)
- Create object "nb": [poly2nb](#page-0-0)
- Create object "listw"/"nb": [nb2listw](#page-0-0)

#### Examples

```
library(spdep)
data(columbus)
columbus <- st_read(system.file("shapes/columbus.shp", package="spData")[1], quiet=TRUE)
plot(st_geometry(columbus))
col_nbq <- poly2nb(columbus)
a.lw <- nb2listw(col_nbq, style="W")
moran.cluster(columbus$CRIME, a.lw, zero.policy = FALSE, st_geometry(columbus),
              significant=TRUE,pleg = "topleft")
moran.cluster(columbus$CRIME, a.lw, zero.policy = FALSE, st_geometry(columbus),
              significant=TRUE,alternative="greater",pleg = "topleft")
```
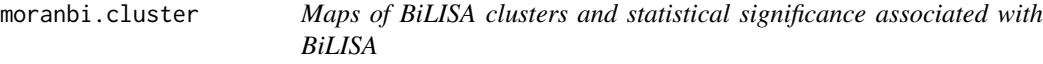

#### Description

Using the localmoran.bi function, create a Bivariate Local Indicators of Spatial Association (BiL-ISA) cluster map and corresponding significance map. The maps are made by calculating the BiLISAs from localmoran.bi for each of the spatial units and then the statistical significance is evaluated to determine the spatial clusters and outliers.

<span id="page-15-0"></span>

#### <span id="page-16-0"></span>Usage

moranbi.cluster(varY, varX, listw, zero.policy = NULL, polygons, conditional=TRUE, significant = TRUE, alternative = "two.sided", pleg, ...)

#### Arguments

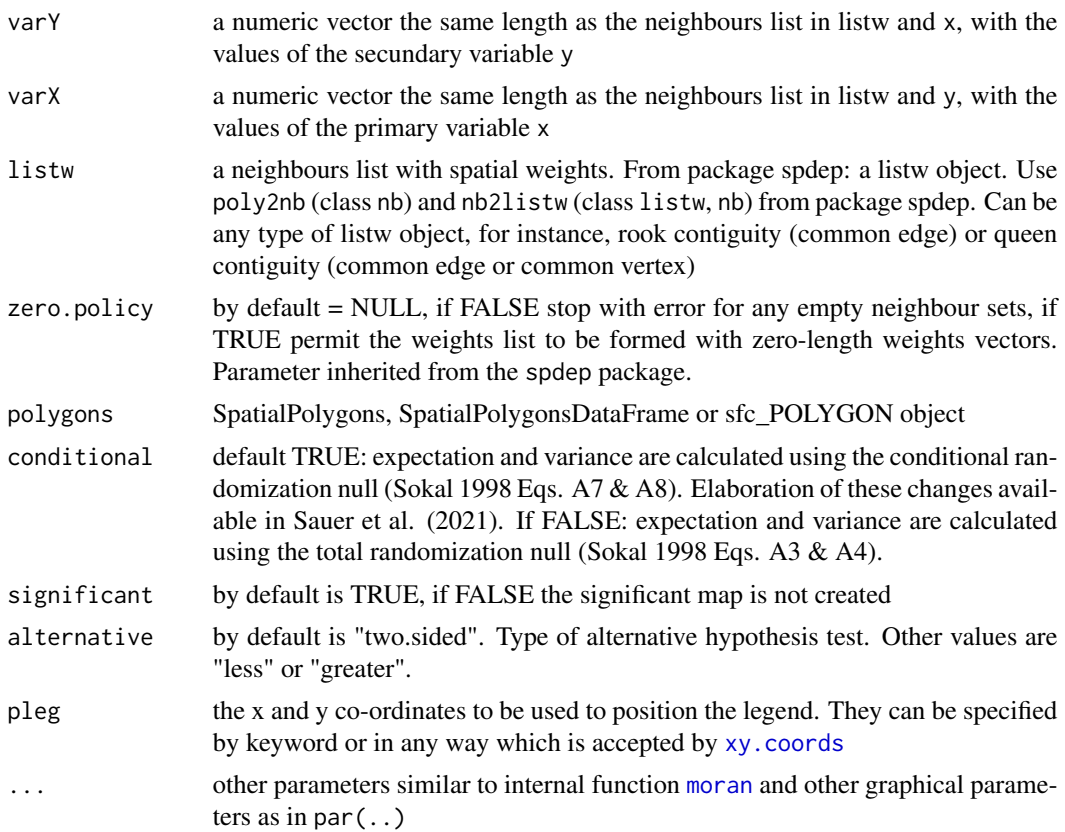

#### Details

Using the function localmoran.bi create the Bivariate Local Indicators of Spatial Association - BiLISA Cluster Map and the corresponding Significance Map. The significance map is done testing the null hypothesis (Ho) of zero spatial autocorrelation for each spatial unit and then plotting a choropleth map with this legend values: (Not Significant, p-value=0.05, p-value= 0.01, pvalue=0.001, p-value=0.0001, and Neighborless). Maps can represent concentrations of similar (cluster) or dissimilar values (spatial outliers). Most significant clustered spatial units are those with p-values smaller than 0.0001. Not significant clustered spatial units are those with p-values greater than 0.05. BiLISA Cluster Map is done based on the significance map but the choropleth legend is different (Not - Significant, High-High, Low-Low, Low-High, High-Low, and Neighborless).

#### Value

one or two maps

#### <span id="page-17-0"></span>Links

1. [Indicators of Spatial Association](https://en.wikipedia.org/wiki/Indicators_of_spatial_association)

#### See Also

- Bivariate Moran's Ixy: [moran.bi](#page-12-1)
- Plot Bivariate Moran's Ixy: [moranbi.plot](#page-19-1)
- Bivariate Moran's Ixy Test: [moranbi.test](#page-21-1)
- Create object "nb": [poly2nb](#page-0-0)
- Create object "listw"/"nb": [nb2listw](#page-0-0)

#### Examples

```
library(spdep)
data(columbus)
columbus <- st_read(system.file("shapes/columbus.shp", package="spData")[1], quiet=TRUE)
plot(st_geometry(columbus))
col_nbq <- poly2nb(columbus)
a.lw <- nb2listw(col_nbq, style="W")
moranbi.cluster(columbus$CRIME, columbus$HOVAL, a.lw, zero.policy = FALSE,
                conditional=TRUE, st_geometry(columbus), significant=TRUE,
                pleg = "topleft")
moranbi.cluster(columbus$CRIME, columbus$HOVAL, a.lw, zero.policy = FALSE,
                st_geometry(columbus), significant=TRUE, alternative="greater",
                pleg = "topleft")
```
<span id="page-17-1"></span>moranbi.mc *Permutation test for bivariate Moran's Ixy statistic*

#### Description

A permutation test for bivariate Moran's Ixy statistic calculated by using nsim random permutations of x and y for the given spatial weighting scheme, to establish the rank of the observed statistic in relation to the nsim simulated values.

# Usage

```
moranbi.mc(varX, varY, listw, nsim, zero.policy=NULL, alternative="greater",
       na.action=na.fail, spChk=NULL, return_boot=FALSE, adjust.n=TRUE, parallel="no",
          ncpus = getOption("boot.ncpus", 1L), cl = NULL)
```
# <span id="page-18-0"></span>moranbi.mc 19

# Arguments

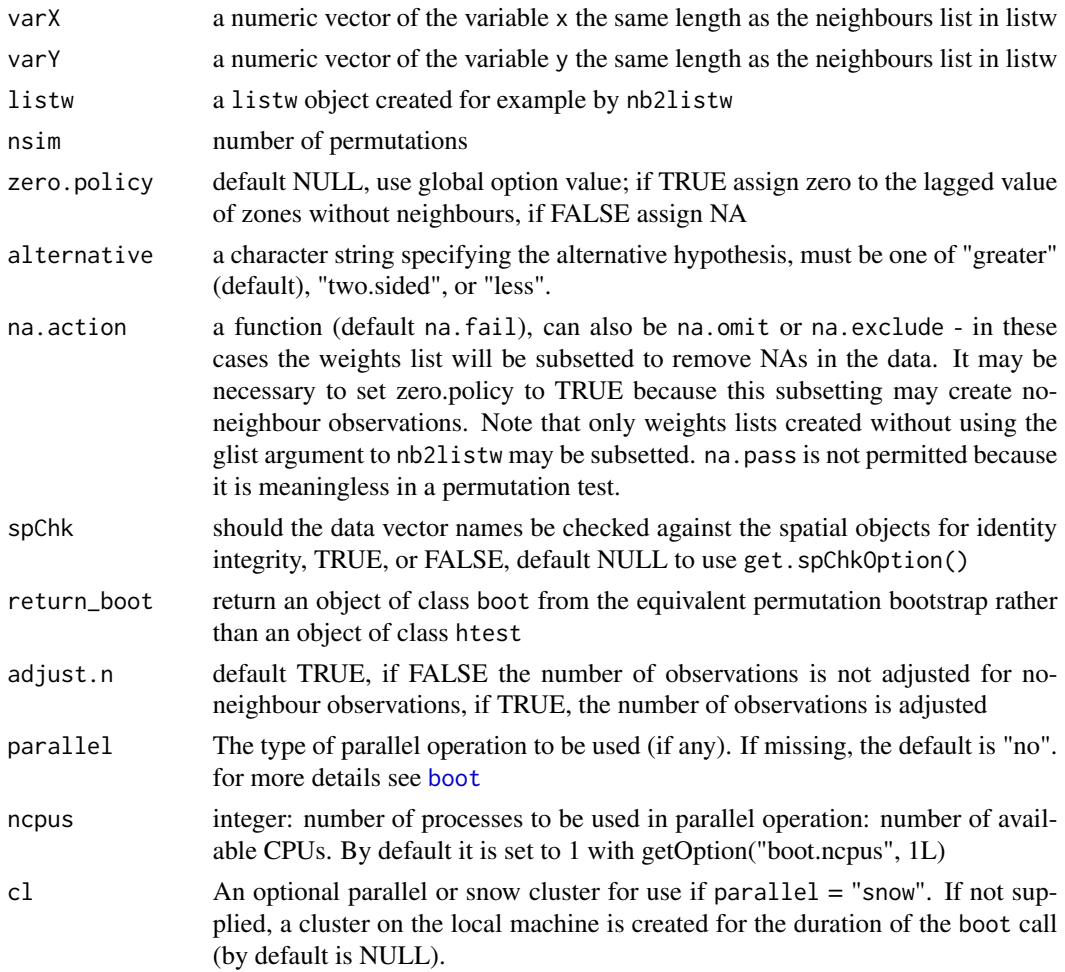

# Value

A list with class htest and mc.sim containing the following components:

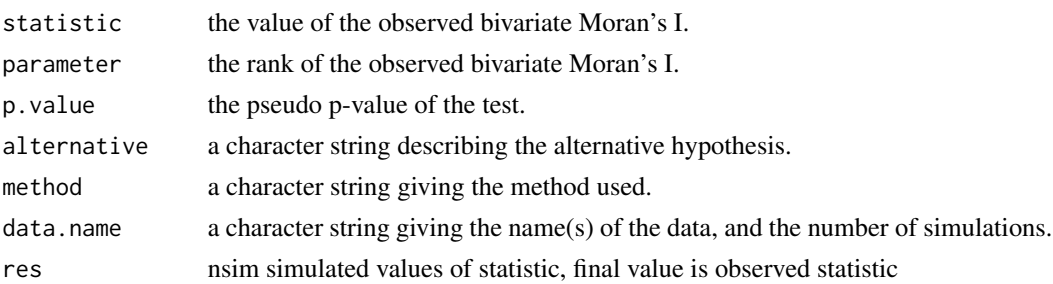

# References

Cliff, A. D., Ord, J. K. 1981 Spatial processes, Pion, p. 63-5.

## See Also

[moran.bi](#page-12-1), [moranbi.test](#page-21-1)

# Examples

```
library(spdep)
data(oldcol)
colw <- nb2listw(COL.nb, style="W")
nsim <- 999
set.seed(123)
sim1 <- moranbi.mc(COL.OLD$CRIME, COL.OLD$INC, listw=colw, nsim=nsim, zero.policy=TRUE)
sim1
mean(sim1$res[1:nsim])
var(sim1$res[1:nsim])
summary(sim1$res[1:nsim])
colold.lags <- nblag(COL.nb, 3)
set.seed(1234)
sim2 <- moranbi.mc(COL.OLD$CRIME, COL.OLD$INC, nb2listw(colold.lags[[2]],style="W"),
                   nsim=nsim, zero.policy=TRUE)
summary(sim2$res[1:nsim])
sim3 <- moranbi.mc(COL.OLD$CRIME, COL.OLD$INC, nb2listw(colold.lags[[3]],style="W"),
                   nsim=nsim, zero.policy=TRUE)
summary(sim3$res[1:nsim])
sim4 <- moranbi.mc(COL.OLD$CRIME, COL.OLD$INC, colw, nsim=nsim, zero.policy=TRUE,
                   return_boot=TRUE,parallel="multicore")
sim4
```
<span id="page-19-1"></span>moranbi.plot *Bivariate Moran scatterplot*

### Description

A plot of spatial data of the variable "varY" against the spatially lagged values of the variable "varX", augmented by reporting the summary of influence measures for the linear relationship between the data of "varY" and the lag of "varX" ". If policy zero is TRUE, such observations are also flagged if they occur.

#### Usage

```
moranbi.plot(varY, varX, listw, zero.policy=NULL, spChk=NULL, labels=NULL,
xlab=NULL, ylab=NULL, quiet=NULL, plot=TRUE, return_df=TRUE, ...)
```
<span id="page-19-0"></span>

# <span id="page-20-0"></span>moranbi.plot 21

#### Arguments

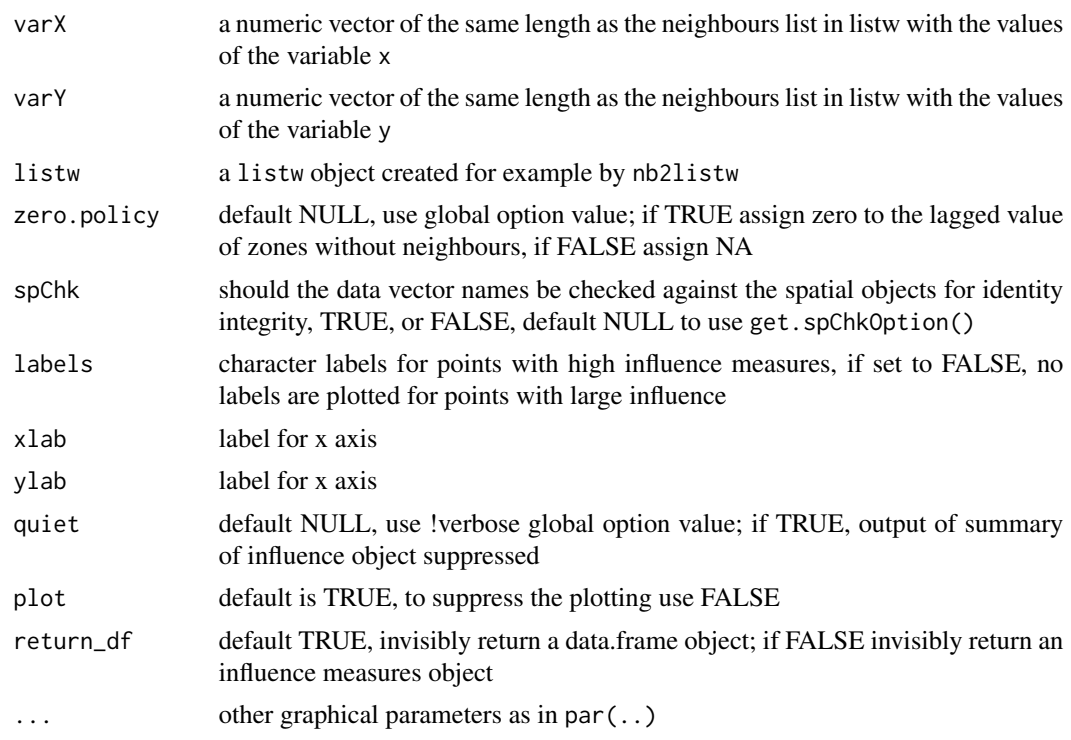

# Value

The function returns a data.frame object with coordinates and influence measures if return\_df is TRUE, or an influence object from influence.measures.

# References

Matkan, A.A., Shahri, M. and Mirzaie, M., 2013, September. Bivariate Moran's I and LISA to explore the crash risky locations in urban areas. In Proceedings of the Conference of Network-Association of European Researchers on Urbanisation in the South, Enschede, The Netherlands (pp. 12-14).

# See Also

[localmoran.bi](#page-10-1), [influence.measures](#page-0-0)

# Examples

```
library(spdep)
columbus <- st_read(system.file("shapes/columbus.shp", package="spData")[1], quiet=TRUE)
col_nbq <- poly2nb(columbus)
a.lw <- nb2listw(col_nbq, style="W")
# Editing axis labels
```

```
CRIME <- as.vector(scale(columbus$CRIME))
```

```
INCOME <- as.vector(scale(columbus$INC))
moranbi.plot(CRIME,INCOME,quiet =FALSE,zero.policy =FALSE,listw=a.lw)
# Without editing the label of the axes
moranbi.plot(as.vector(scale(columbus$CRIME)),as.vector(scale(columbus$INC)),
             quiet =FALSE,zero.policy =FALSE,listw=a.lw)
# Moran scatterplot
mp <- moranbi.plot(CRIME,INCOME,quiet=FALSE,zero.policy=FALSE,listw=a.lw,
                   label=columbus$POLYID, plot = FALSE)
# Plot Moran Scatterplot in ggplot
if (require(ggplot2, quietly=TRUE)) {
# xname <- attr(mp, "xname")
ggplot2::ggplot(mp, aes(x=varY, y=wx)) + geom_point(shape=1) +
  geom_smooth(formula=y ~ x, method="lm") +
  geom_hline(yintercept=mean(mp$wx), lty=2) +
  geom_vline(xintercept=mean(mp$varY), lty=2) + theme_minimal() +
  geom_point(data=mp[mp$is_inf,], aes(x=varY, y=wx), shape=9) +
  geom_text(data=mp[mp$is_inf,], aes(x=varY, y=wx, label=labels, vjust=1.5)) +
  # xlab(xname) + ylab(paste0("Spatially lagged ", xname))
  xlab("Crime") + ylab("Spatially Lagged Income")
}
```
<span id="page-21-1"></span>moranbi.test *Moran's Ixy test for bivariate spatial autocorrelation*

#### Description

Moran's Ixy test for bivariate spatial autocorrelation using a spatial weights matrix in weights list form. The assumptions underlying the test are sensitive to the form of the graph of neighbour relationships and other factors, and results may be checked against those of moranbi.mc permutations.

#### Usage

```
moranbi.test(varX,varY,listw,randomisation=TRUE,zero.policy=NULL,
             alternative="greater",rank=FALSE,spChk=NULL,adjust.n=TRUE,
             drop.EI2=FALSE)
```
#### Arguments

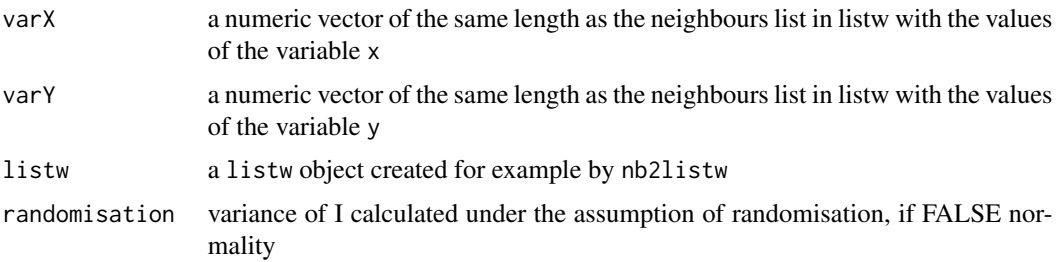

#### <span id="page-22-0"></span>moranbi.test 23

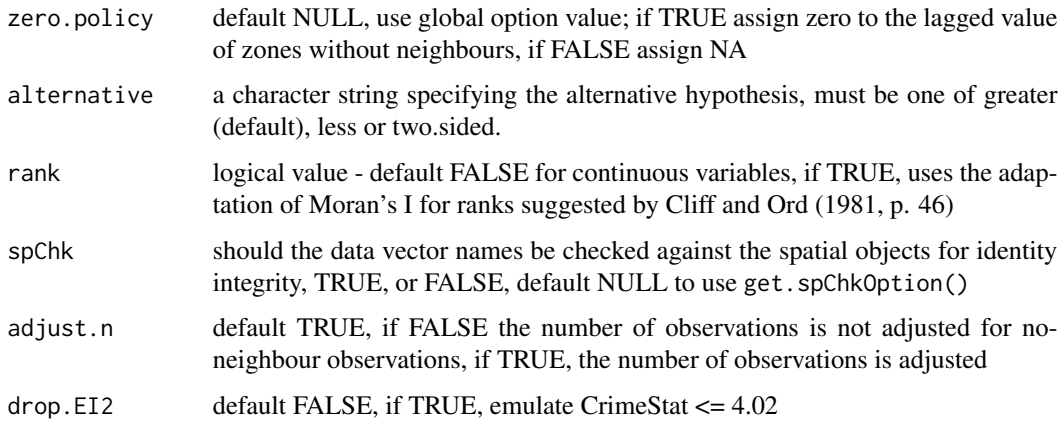

#### Value

A list with class htest containing the following components:

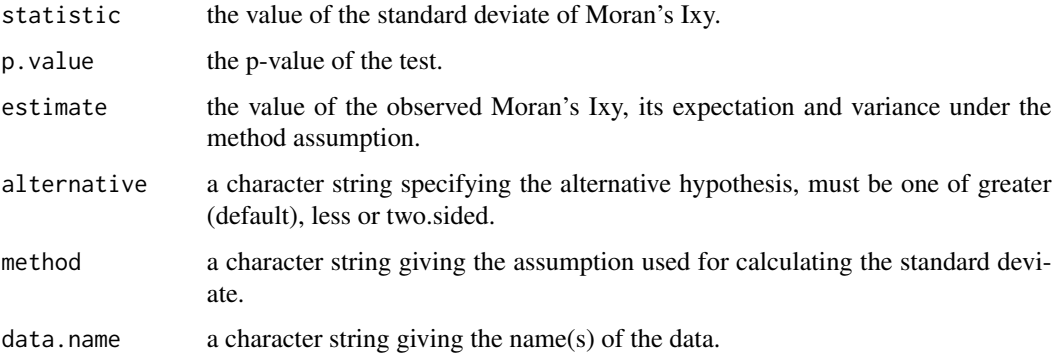

#### Note

Var(Ixy) is taken from Cliff and Ord (1969, p. 28), and Goodchild's CATMOG 47 (1986), see also Upton & Fingleton (1985) p. 171; it agrees with SpaceStat, see Tutorial workbook Chapter 22; VIxy is the second crude moment minus the square of the first crude moment. The derivation of the test (Cliff and Ord, 1981, p. 18) assumes that the weights matrix is symmetric. For inherently non-symmetric matrices, such as k-nearest neighbour matrices, listw2U() can be used to make the matrix symmetric.

# References

Cliff, A. D., Ord, J. K. 1981 Spatial processes, Pion, p. 21; Bivand RS, Wong DWS 2018 Comparing implementations of global and local indicators of spatial association. TEST, 27(3), 716–748 [doi:10.1007/s117490180599x](https://doi.org/10.1007/s11749-018-0599-x)

#### See Also

[moran](#page-0-0), [moran.mc](#page-0-0), [listw2U](#page-0-0)

#### Examples

```
library(spdep)
data(columbus)
data(oldcol)
columbus <- st_read(system.file("shapes/columbus.shp", package="spData")[1], quiet=TRUE)
plot(st_geometry(columbus))
col_nbq <- poly2nb(columbus)
set.seed(123)
BMCrime <- moranbi.test(columbus$CRIME,columbus$INC,nb2listw(COL.nb, style="W"),
           zero.policy =TRUE, alternative = "two.sided")
BMCrime
moranbi.test(columbus$CRIME,columbus$INC,nb2listw(COL.nb,style="B"),
             zero.policy =TRUE,alternative = "two.sided",randomisation=FALSE)
colold.lags <- nblag(col_nbq, 3)
moranbi.test(columbus$CRIME,columbus$INC,nb2listw(colold.lags[[2]],style="W"),
             zero.policy =TRUE, alternative = "two.sided",randomisation=FALSE)
print(is.symmetric.nb(COL.nb))
COL.k4.nb <- knn2nb(knearneigh(coords, 4))
print(is.symmetric.nb(COL.k4.nb))
cat("Note: non-symmetric weights matrix, use listw2U()")
moranbi.test(columbus$CRIME,columbus$INC,listw2U(nb2listw(COL.k4.nb,style="W")),
             zero.policy =TRUE,adjust.n = TRUE)
moranbi.test(columbus$CRIME,columbus$INC,listw2U(nb2listw(COL.k4.nb,style="W")),
             zero.policy =TRUE, randomisation=FALSE)
ranksX <- rank(columbus$CRIME)
ranksY <- rank(columbus$INC)
names(ranksX) <- rownames(columbus)
names(ranksY) <- rownames(columbus)
moranbi.test(ranksX,ranksY,nb2listw(COL.k4.nb,style="W"),rank=TRUE,
             zero.policy=TRUE,alternative="two.sided")
crime <- columbus$CRIME
income <- columbus$INC
set.seed(123)
is.na(crime) <- sample(1:length(crime), 5)
is.na(income) <- sample(1:length(income), 4)
DF <- data.frame(crime,income)
col.na <- moranbi.test(DF$crime, DF$income, nb2listw(COL.nb, style="W"),
           zero.policy =TRUE)
col.na
```
moranbir.test *Moran's Ixy test using Monte Carlo permutations for bivariate spatial autocorrelation*

#### **Description**

Moran's Ixy test for bivariate spatial autocorrelation using a spatial weights matrix in weights list form. Constructs a plot of the empirical density from the simulations (Monte Carlo permutations)

<span id="page-23-0"></span>

#### moranbir.test 25

and superimposes Moran's bivariate Ixy index.

#### Usage

```
moranbir.test(varX,varY,listw,zero.policy=NULL,adjust.n=TRUE,N,graph=FALSE,
              alternative="greater", spChk=NULL, print.results=TRUE, ...)
```
# Arguments

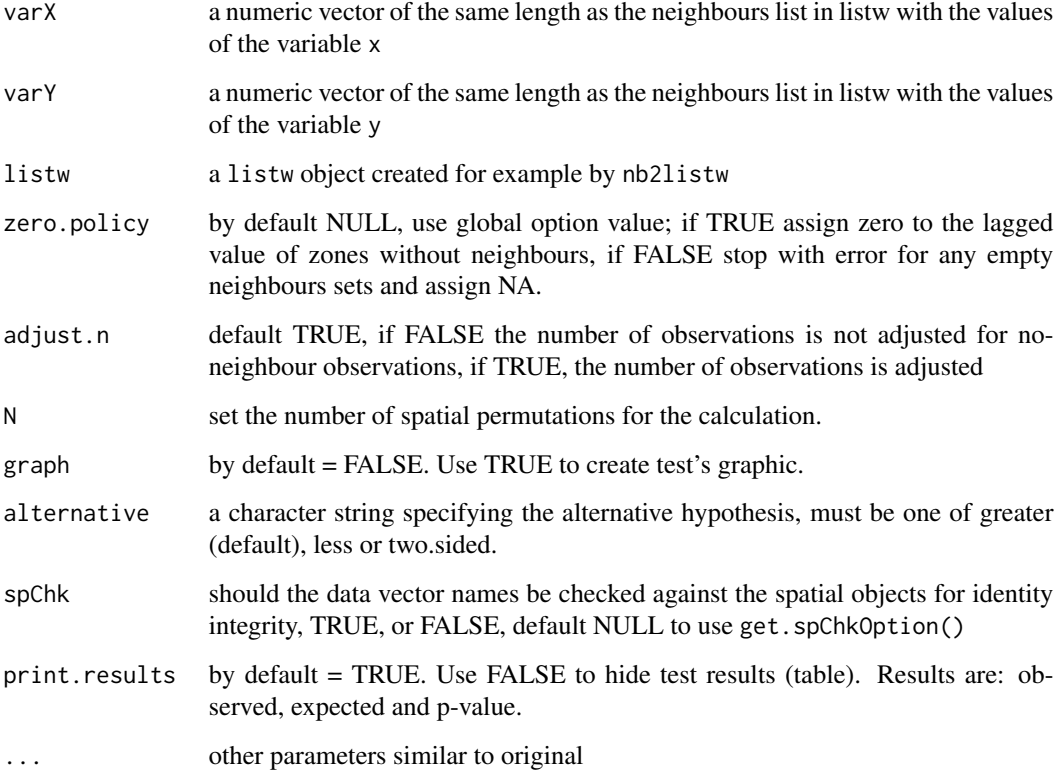

### Details

Compare the observed bivariate Moran's Ixy (moran.bi function) with the expected value empirical density. The expected value is -cor(x,y)/(n-1), where n is the number of rows/samples (number of polygons), and represents the null hyphothesis (Ho) of no spatial Autocorrelation (bivariate Moran's Ixy coefficient around zero). This expected value density is constructed with Monte Carlo simulations. Values significant below of -cor(x,y)/(n-1) represents negative spatial autocorrelation (generally negative values of observed bivariate Moran's Ixy), and values significant above of -cor(x,y)/(n-1) represents positive spatial autocorrelation (generally positive values of observed bivariate Moran's Ixy). For hypothesis testing the sample values are compared with empirical density, and p-value is calculated. For significant values of p-value (reject Ho), the conclusion of the test could be: "given the value of p-value, there is less than alpha  $(1\%, \text{ or } 5\%, \text{ or } 10\%)$  likelihood that the pattern (clustered or dispersed) could be the result of random change".

# <span id="page-25-0"></span>Value

A list with class htest containing the following components:

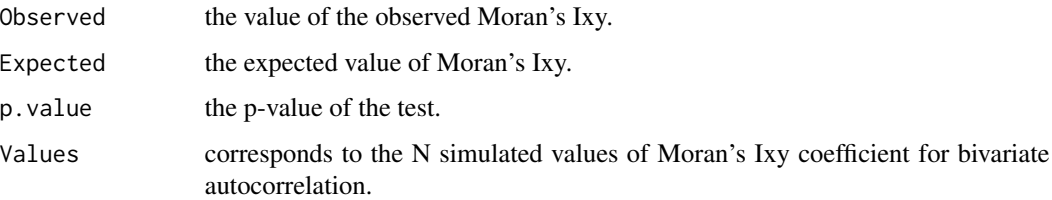

#### Links

Adapted from:

- 1. Spatial Autocorrelation [\(Moran's I\) Test](https://blogs.oregonstate.edu/geo599spatialstatistics/2016/06/08/spatial-autocorrelation-morans/)
- 2. Moran's I [Test](https://stats.oarc.ucla.edu/r/faq/how-can-i-calculate-morans-i-in-r/)

# References

Cliff, A. D., Ord, J. K. 1981 Spatial processes, Pion, p. 21; Bivand RS, Wong DWS 2018 Comparing implementations of global and local indicators of spatial association. TEST, 27(3), 716–748 [doi:10.1007/s117490180599x](https://doi.org/10.1007/s11749-018-0599-x)

### See Also

[moran.bi](#page-12-1), [moranbi.mc](#page-17-1), [listw2U](#page-0-0)

# Examples

```
library(spdep)
data(columbus)
data(oldcol)
columbus <- st_read(system.file("shapes/columbus.shp", package="spData")[1], quiet=TRUE)
plot(st_geometry(columbus))
col_nbq <- poly2nb(columbus)
a.lw <- nb2listw(col_nbq, style="W")
set.seed(123)
RCrimeInc.Q <- moranbir.test(columbus$CRIME,columbus$INC,a.lw,graph=TRUE,
                             zero.policy =TRUE,N=1000)
RCrimeInc.Q$Values
```

```
COL.k4.nb <- knn2nb(knearneigh(coords, 4))
RCrimeInc.Knn <- moranbir.test(columbus$CRIME, columbus$INC, listw2U(nb2listw(COL.k4.nb,
                               style="W")),graph=TRUE,zero.policy =TRUE,N=1000)
```
RCrimeInc.Knn

<span id="page-26-0"></span>randomize\_vector *Generate a random sample from other vector*

#### Description

Use function 'sample' from base R library to generate a random sample. Function taken from Edzer Pebesma package.

#### Usage

randomize\_vector(X, N)

#### Arguments

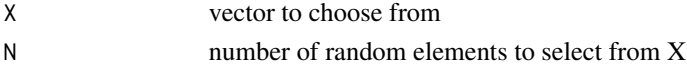

# Value

a list, a vector

#### Examples

```
library(spdep)
example(columbus)
#col_nbq <- poly2nb(columbus)
#a.lw <- nb2listw(col_nbq, style="W")
#set.seed(123)
DF <- data.frame(1:length(columbus$CRIME),columbus$CRIME,columbus$INC)
X1<-randomize_vector(DF$Obs,999)
```
spcorrelogram.bi *Bivariate spatial correlogram*

#### Description

Bivariate spatial correlograms for Moran's Ixy and the autocorrelation coefficient, with print and plot helper functions.

#### Usage

```
spcorrelogram.bi(neighbours, varX, varY, order = 1, method = "corr",
                 style = "W", randomisation = TRUE, zero.policy = NULL,
                 spChk=NULL, alternative = "greater", drop.EI2=FALSE)
## S3 method for class 'spcorbi'
plot(x, main, ylab, ylim, ...)
## S3 method for class 'spcorbi'
print(x, p.adj.method="none", ...)
```
# Arguments

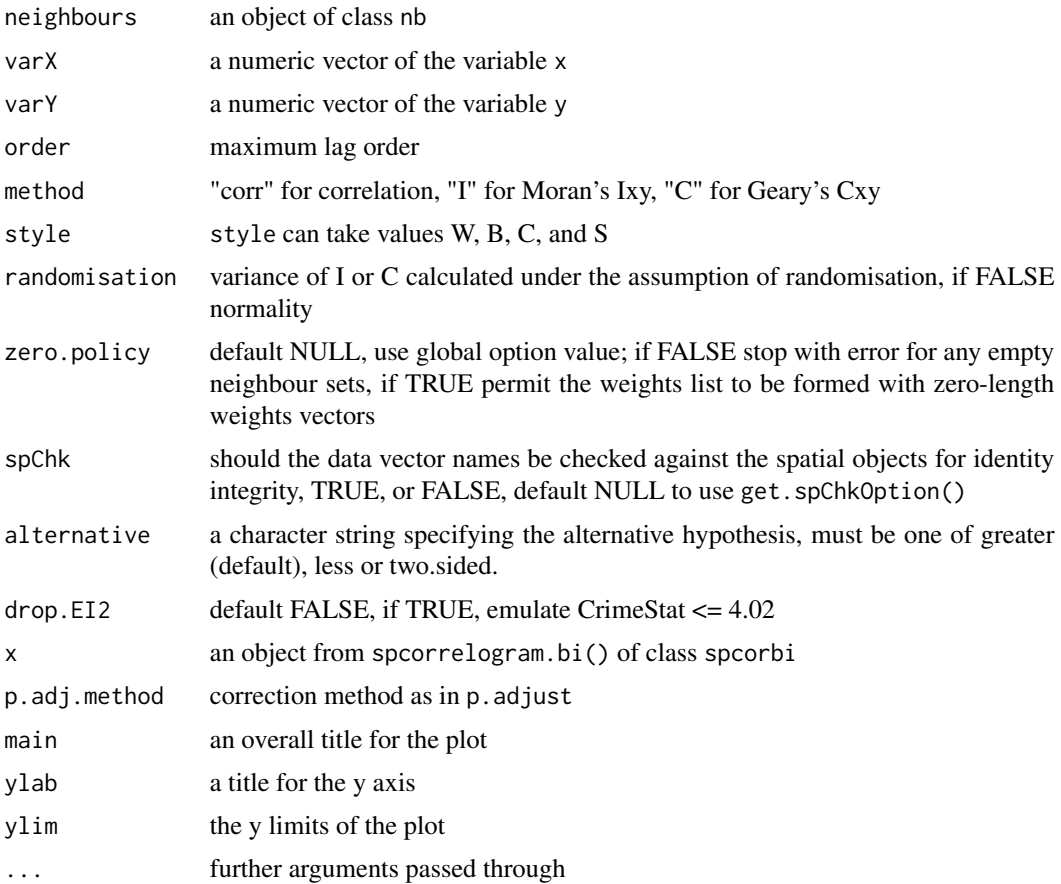

# Details

The print function also calculates the standard deviates of Bivariate Moran's Ixy or Geary's Cxy and a two-sided probability value, optionally using p.adjust to correct by the nymber of lags. The plot function plots a bar from the estimated value of Bivariate Moran's Ixy, or Geary's Cxy to +/- twice the square root of its variance (in previous releases only once, not twice). The table includes the count of included observations in brackets after the lag order. Care must be taken when interpreting the results, since increasing the order of the lag tends to include fewer observations.

# Value

returns a list of class spcorbi:

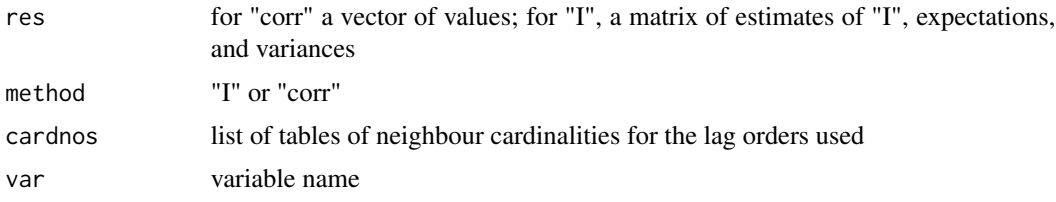

# <span id="page-28-0"></span>spcorrelogram.bi 29

# References

Czaplewski, R.L., Reich, R.M. 1993. Expected value and variance of Moran's bivariate spatial autocorrelation statistic for a permutation test, Research paper RM-309, Fort Collins, CO U.S. Department of Agriculture, Forest Service, Rocky Mountain Forest and Range Experiment Station, p, 13.

# See Also

[nblag](#page-0-0), [moran.bi](#page-12-1), [p.adjust](#page-0-0)

#### Examples

```
library(spdep)
data(columbus)
data(oldcol)
columbus <- st_read(system.file("shapes/columbus.shp", package="spData")[1], quiet=TRUE)
plot(st_geometry(columbus))
col_nbq <- poly2nb(columbus)
Cspcb <- spcorrelogram.bi(col_nbq,columbus$CRIME,columbus$INC,order=7,
                          method="corr",zero.policy=TRUE,alternative="two.sided")
print(Cspcb)
plot(Cspcb)
Ispcb <- spcorrelogram.bi(col_nbq,columbus$CRIME,columbus$INC,order=7,
                          method="I",zero.policy=TRUE,alternative="two.sided")
print(Ispcb)
plot(Ispcb)
Cspcb <- spcorrelogram.bi(col_nbq,columbus$CRIME,columbus$INC,order=7,
                          method="C",zero.policy=TRUE,alternative="two.sided")
print(Ispcb)
plot(Ispcb)
```
# <span id="page-29-0"></span>Index

```
∗ spatial connectivity
    connectivity.map, 2
∗ spatial
    correlogram, 3
    correlogram.bi, 5
    geary.bi, 6
    gearybi.test, 7
    localmoran.bi, 11
    moran.bi, 13
    moranbi.mc, 18
    moranbi.plot, 20
    moranbi.test, 22
    moranbir.test, 24
    spcorrelogram.bi, 27
boot, 19
connectivity.map, 2
correlogram, 3
correlogram.bi, 5
geary.bi, 6, 9
geary.test, 3, 4
gearybi.test, 5–7, 7
getis.cluster, 9
graph2nb, 2
influence.measures, 21
knn2nb, 2
listw2U, 9, 23, 26
localG, 13
localmoran, 11
localmoran.bi, 10, 11, 21
localmoran_perm (localmoran.bi), 11
moran, 17, 23
moran.bi, 10, 13, 16, 18, 20, 26, 29
moran.cluster, 15
moran.mc, 23
```
moran.test, *[3,](#page-2-0) [4](#page-3-0)* moranbi.cluster, [16](#page-15-0) moranbi.mc, *[14](#page-13-0)*, [18,](#page-17-0) *[26](#page-25-0)* moranbi.plot, *[10](#page-9-0)*, *[16](#page-15-0)*, *[18](#page-17-0)*, [20](#page-19-0) moranbi.test, *[5,](#page-4-0) [6](#page-5-0)*, *[10](#page-9-0)*, *[14](#page-13-0)*, *[16](#page-15-0)*, *[18](#page-17-0)*, *[20](#page-19-0)*, [22](#page-21-0) moranbir.test, [24](#page-23-0)

nb2listw, *[10](#page-9-0)*, *[16](#page-15-0)*, *[18](#page-17-0)* nblag, *[29](#page-28-0)*

```
p.adjust, 29
plot.correlogram (correlogram), 3
plot.correlogrambi (correlogram.bi), 5
plot.spcorbi (spcorrelogram.bi), 27
poly2nb, 2, 10, 16, 18
print.correlogram (correlogram), 3
print.correlogrambi (correlogram.bi), 5
print.spcorbi (spcorrelogram.bi), 27
```
randomize\_vector, [27](#page-26-0)

spcorrelogram.bi, [27](#page-26-0)

xy.coords, *[10](#page-9-0)*, *[15](#page-14-0)*, *[17](#page-16-0)*